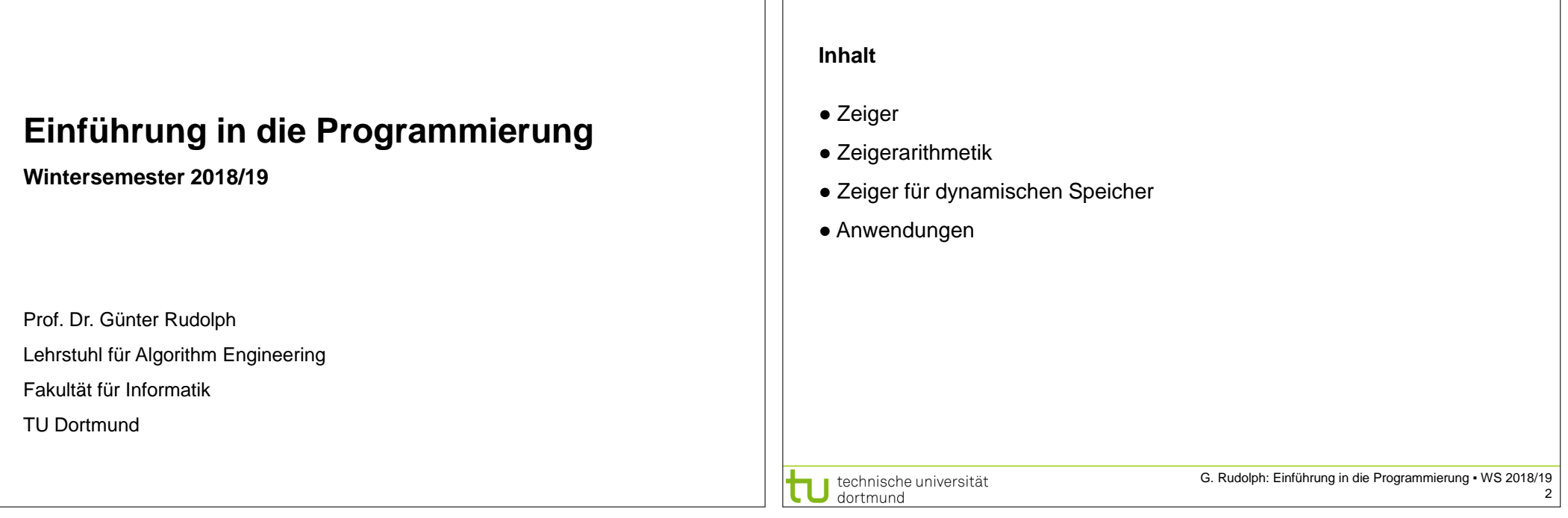

**Kapitel 4: Zeiger**

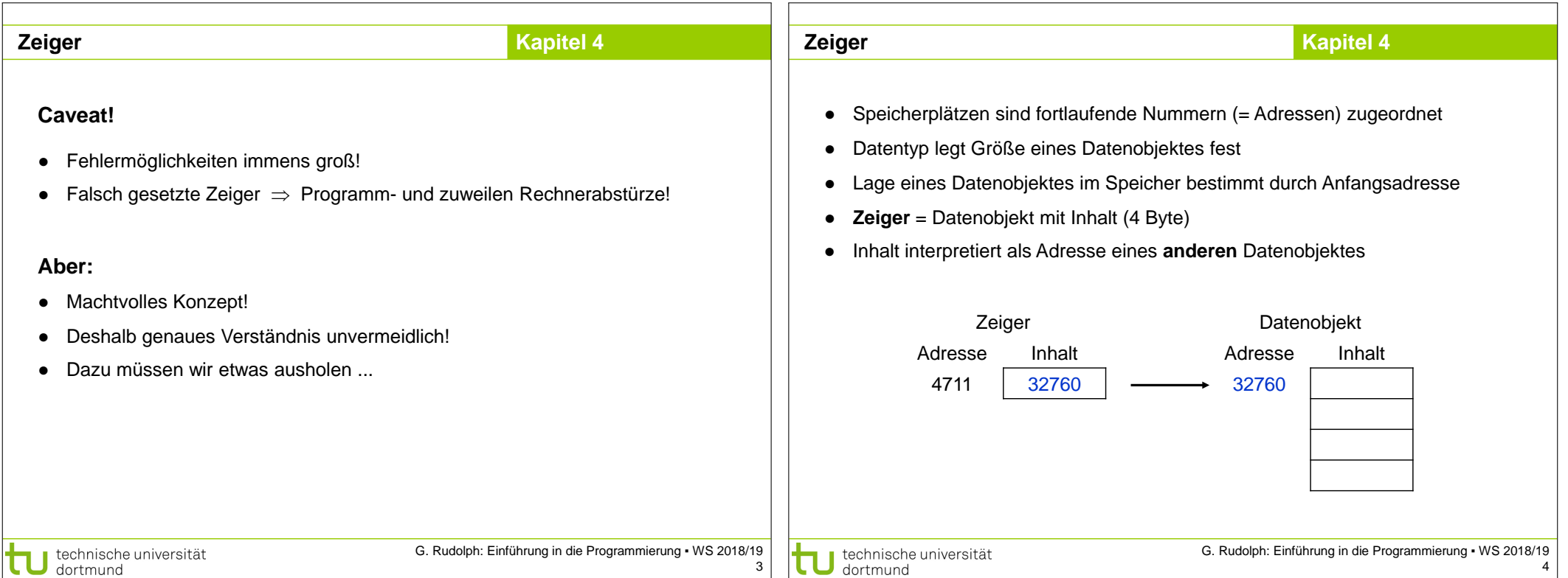

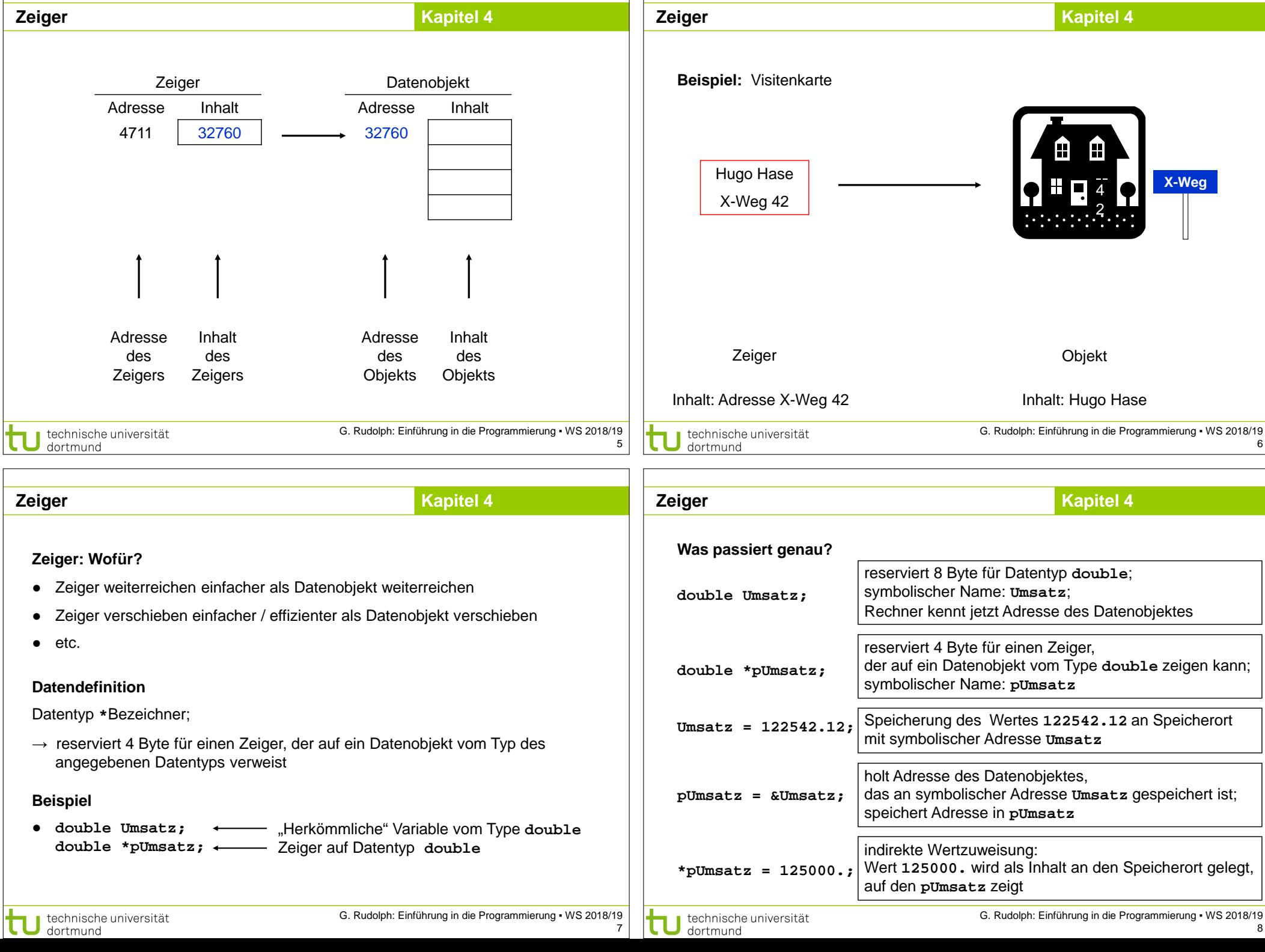

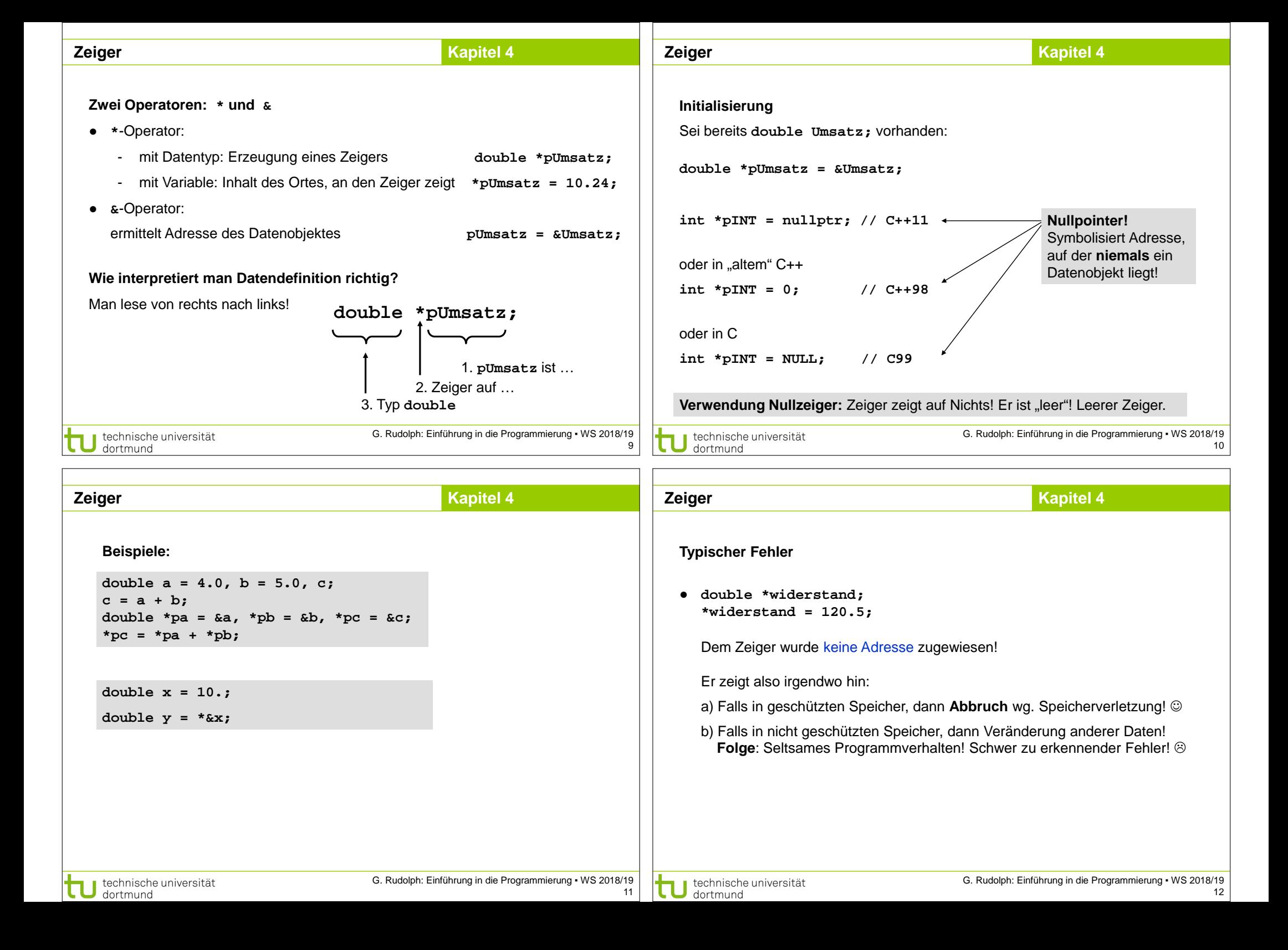

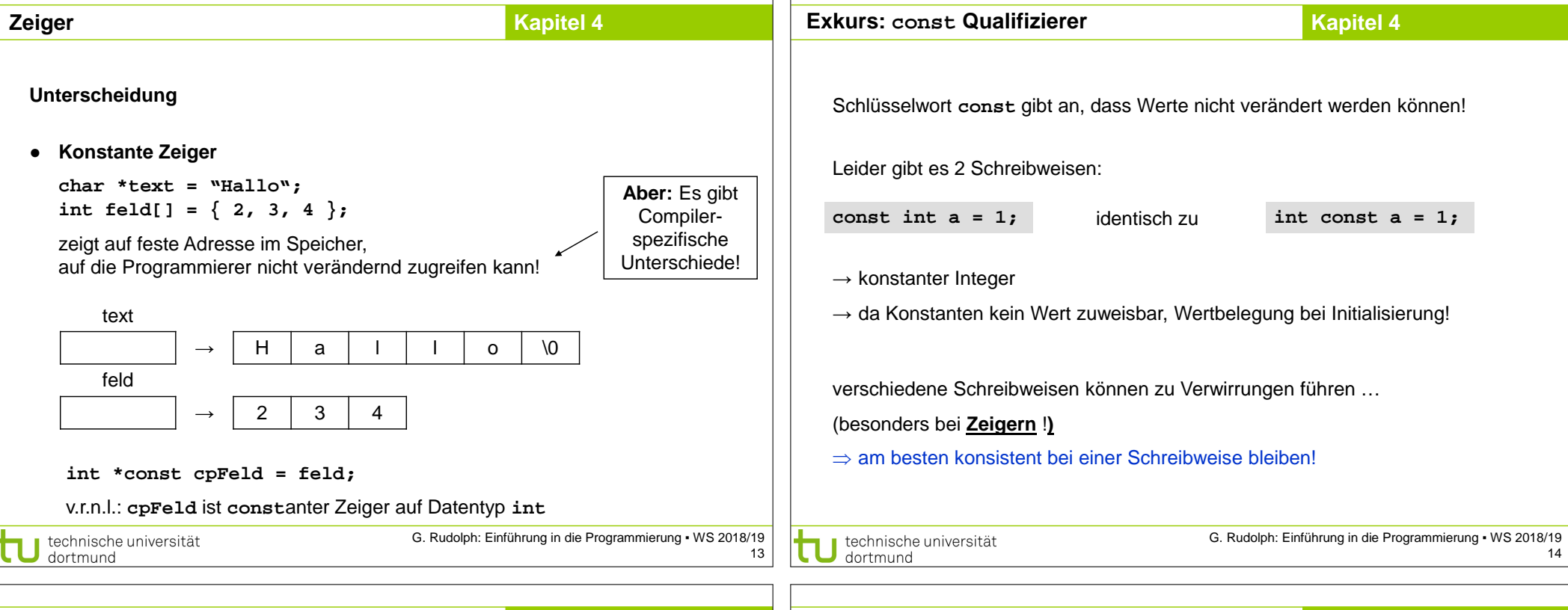

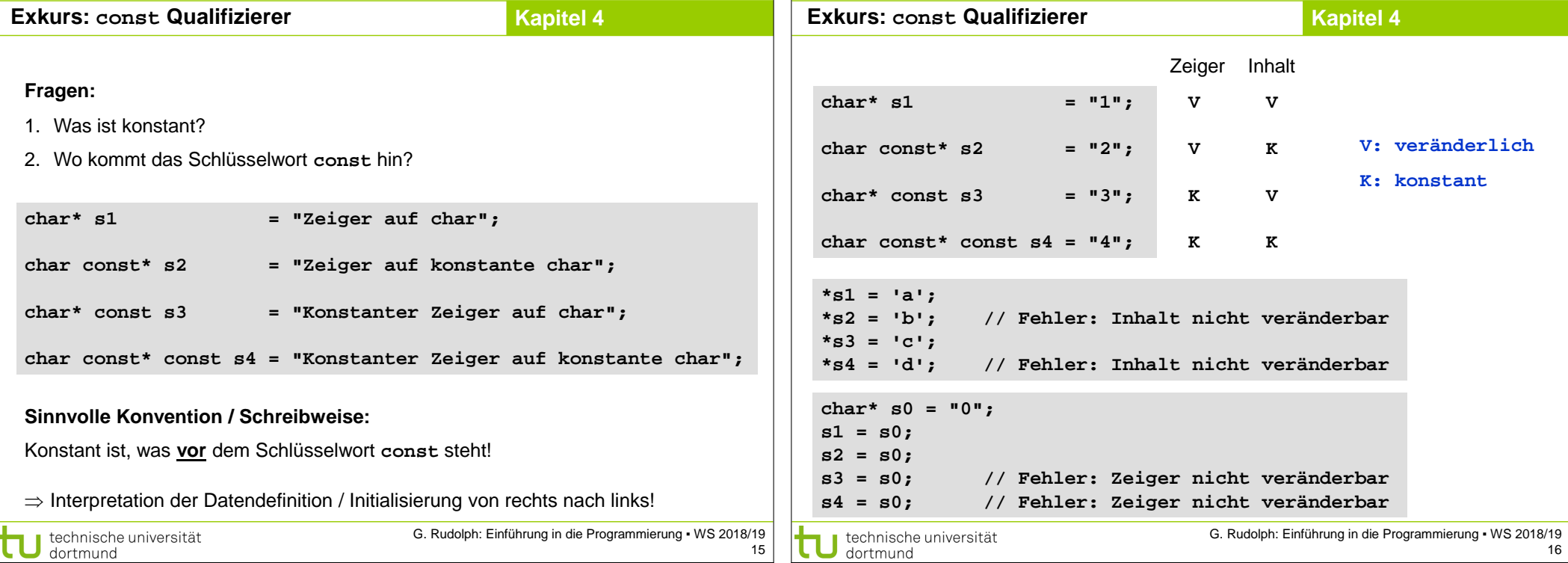

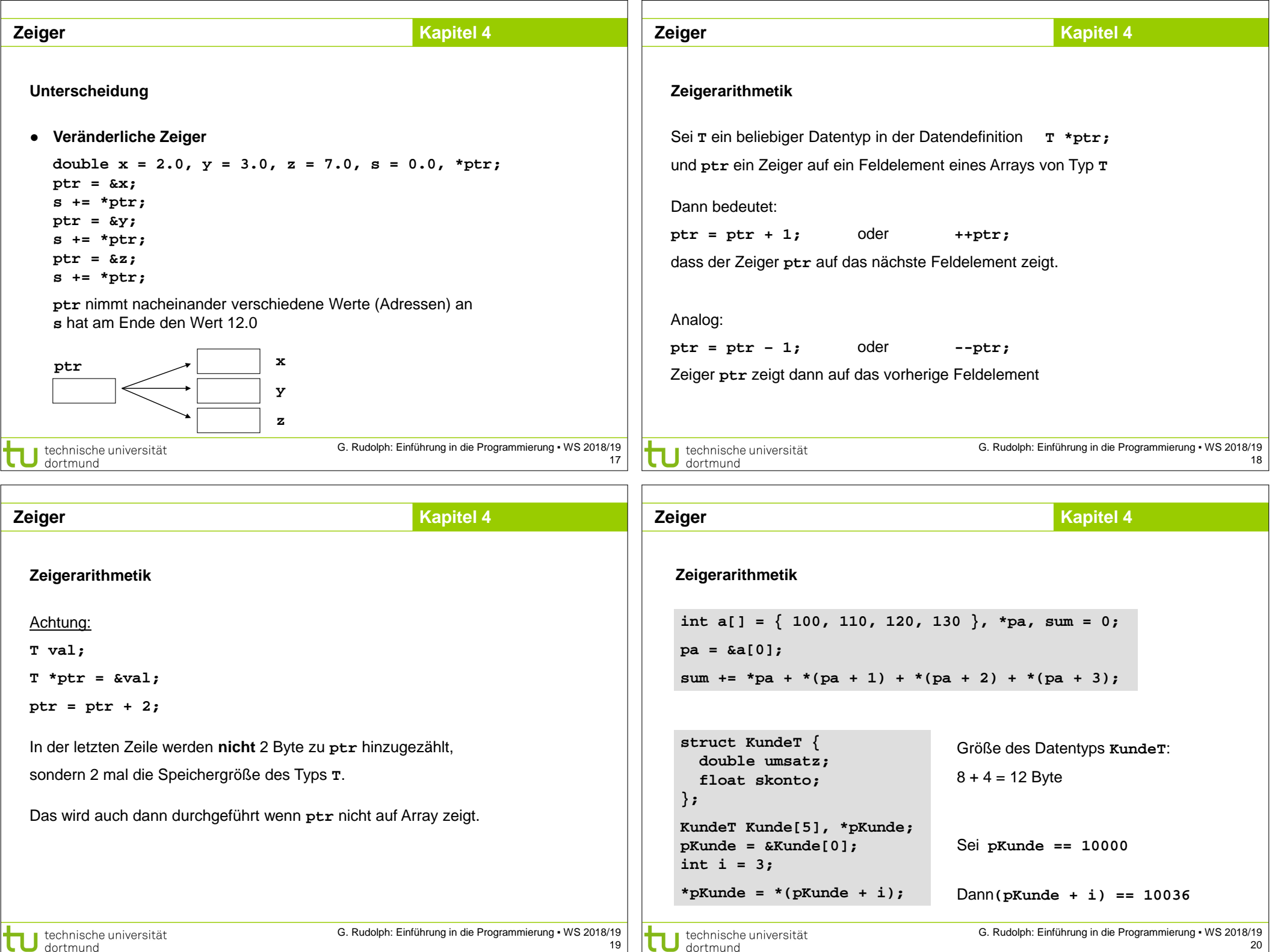

 $\Box$ 

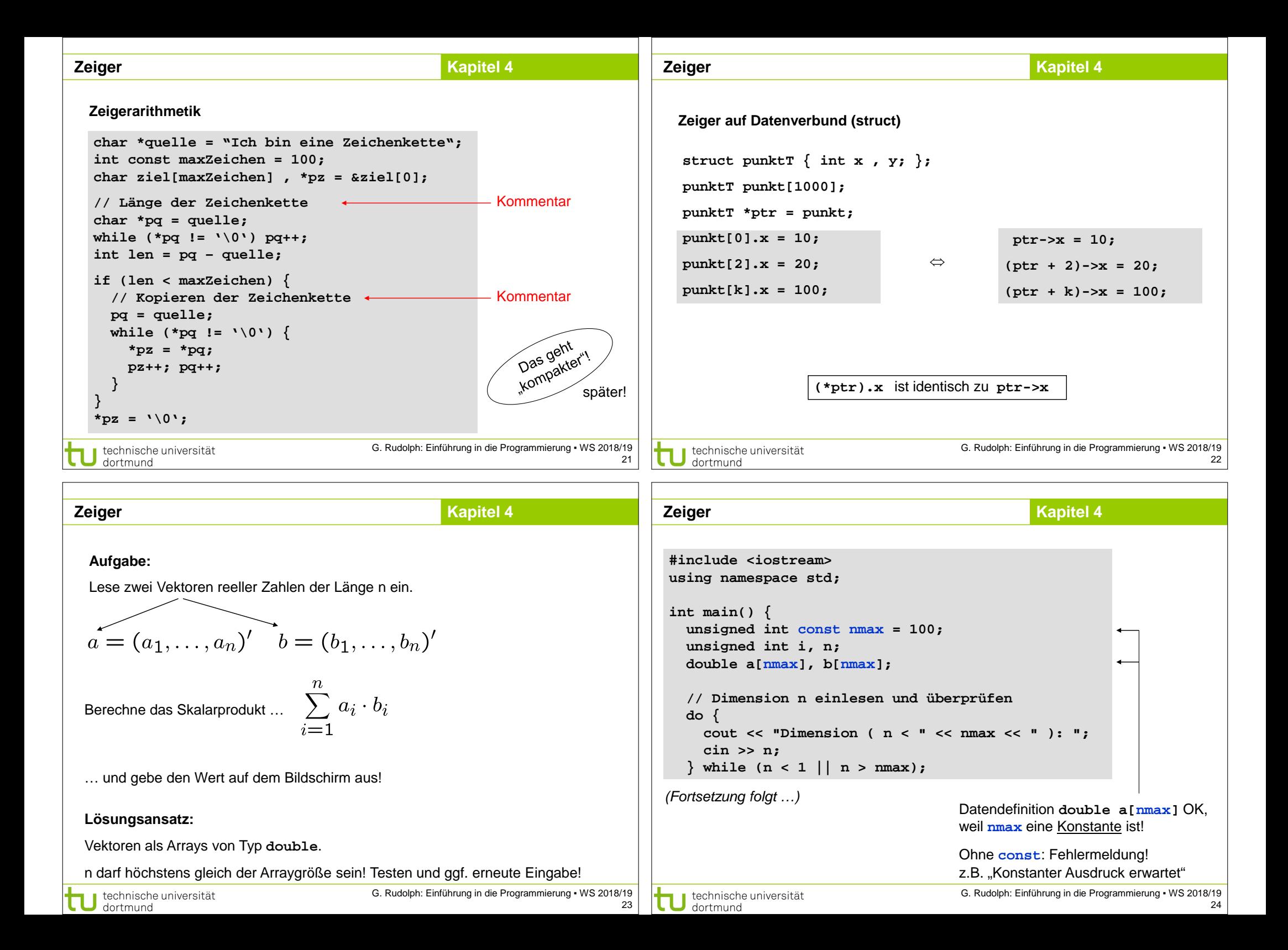

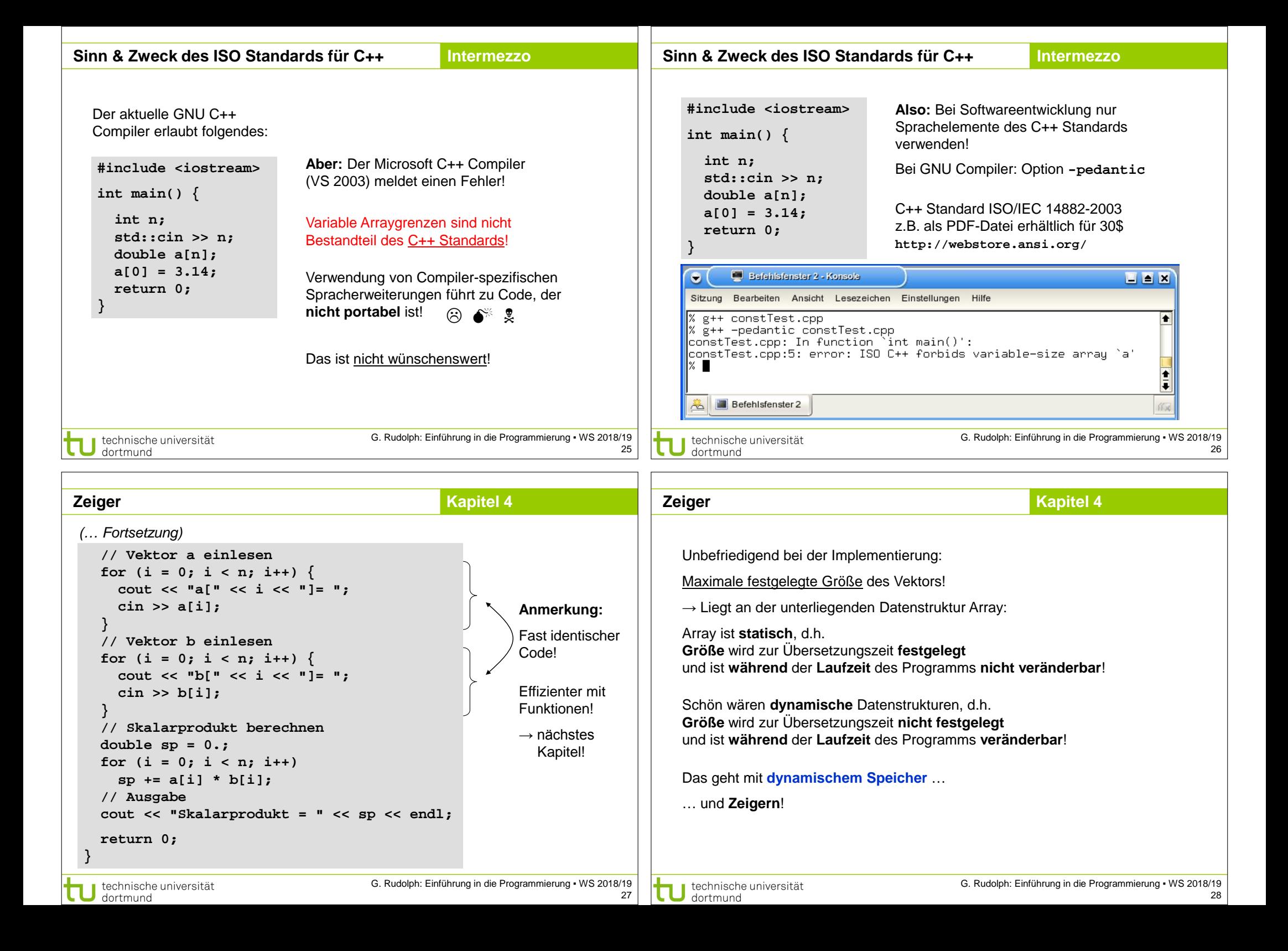

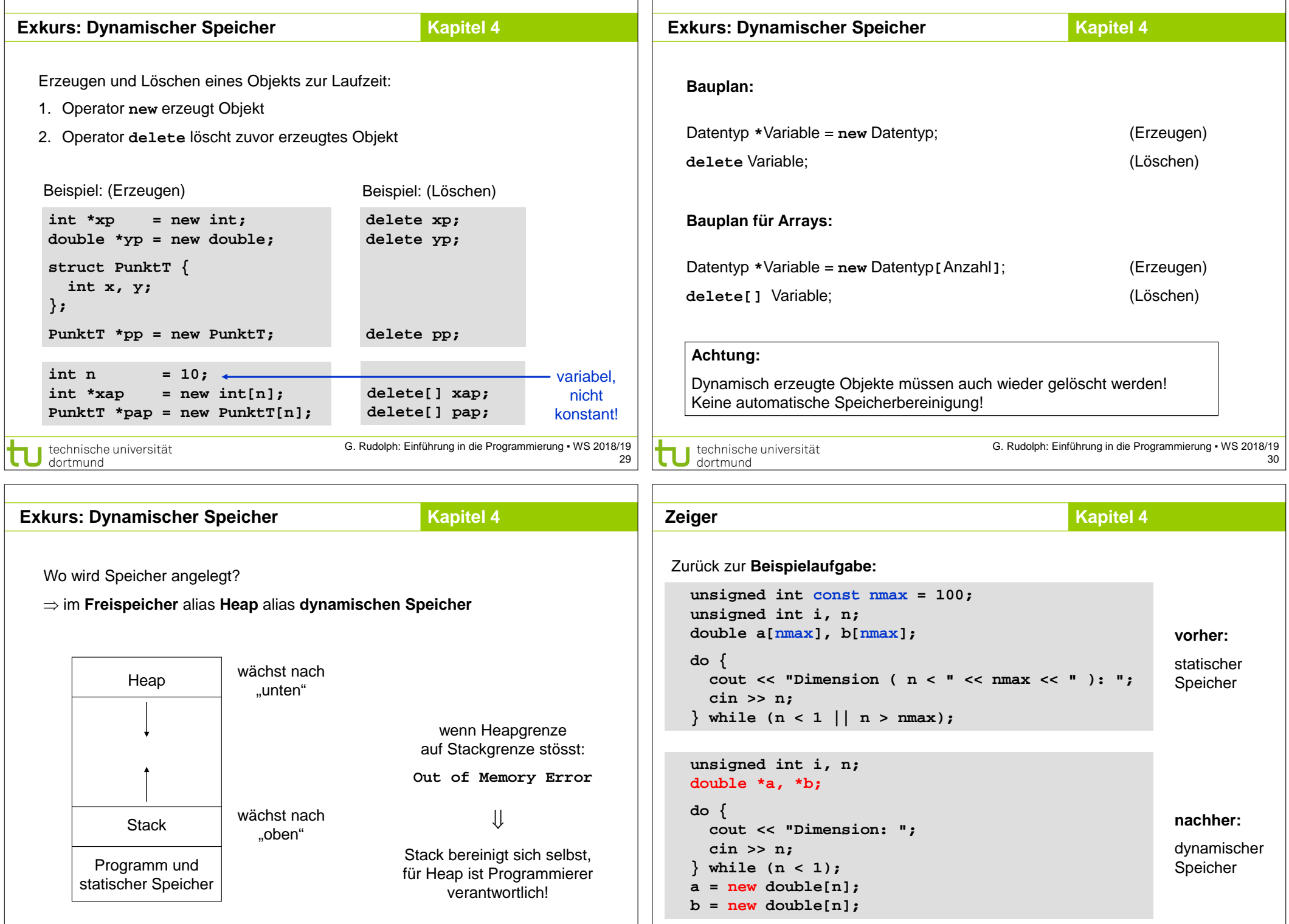

technische universität

**II** 

G. Rudolph: Einführung in die Programmierung ▪ WS 2018/19 31

technische universität

G. Rudolph: Einführung in die Programmierung ▪ WS 2018/19 32

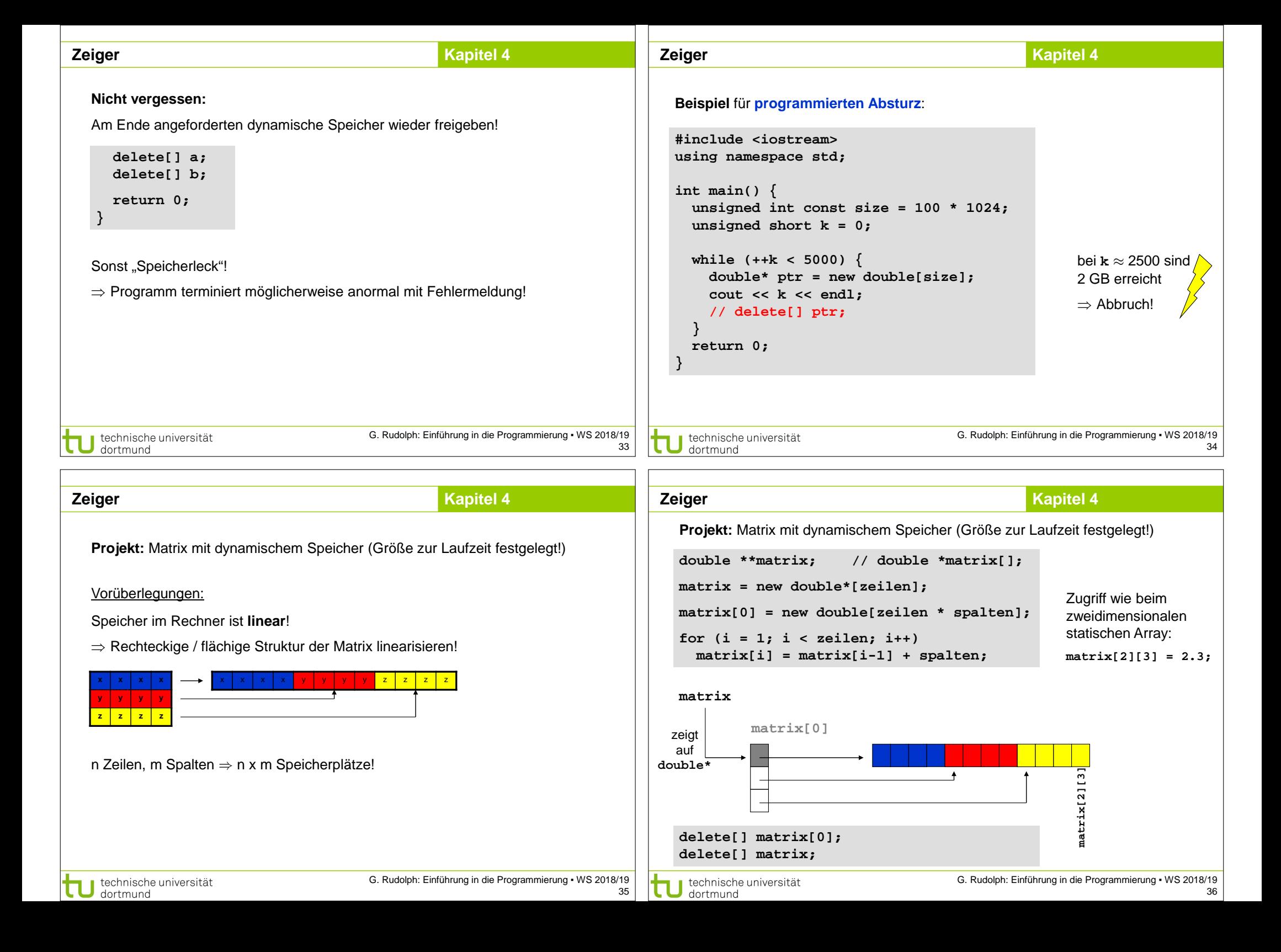

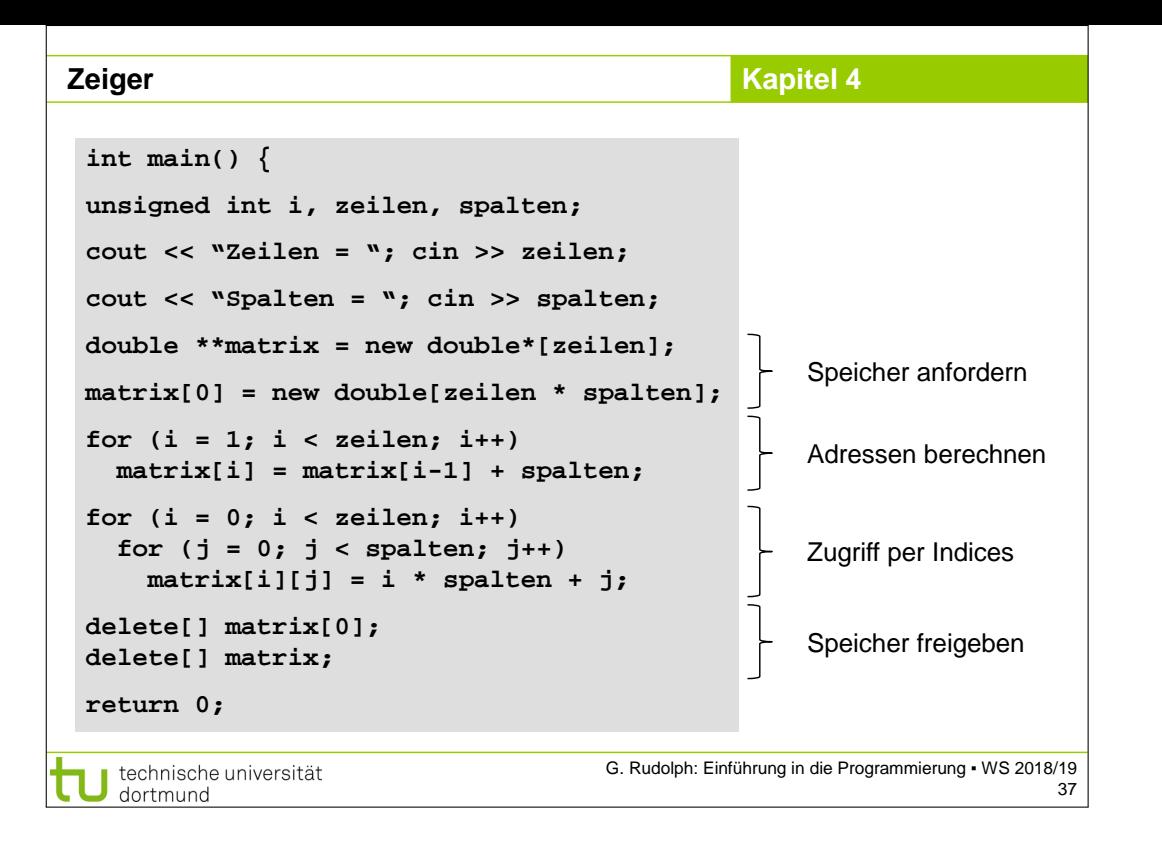